# Web Programming with Python and JavaScript

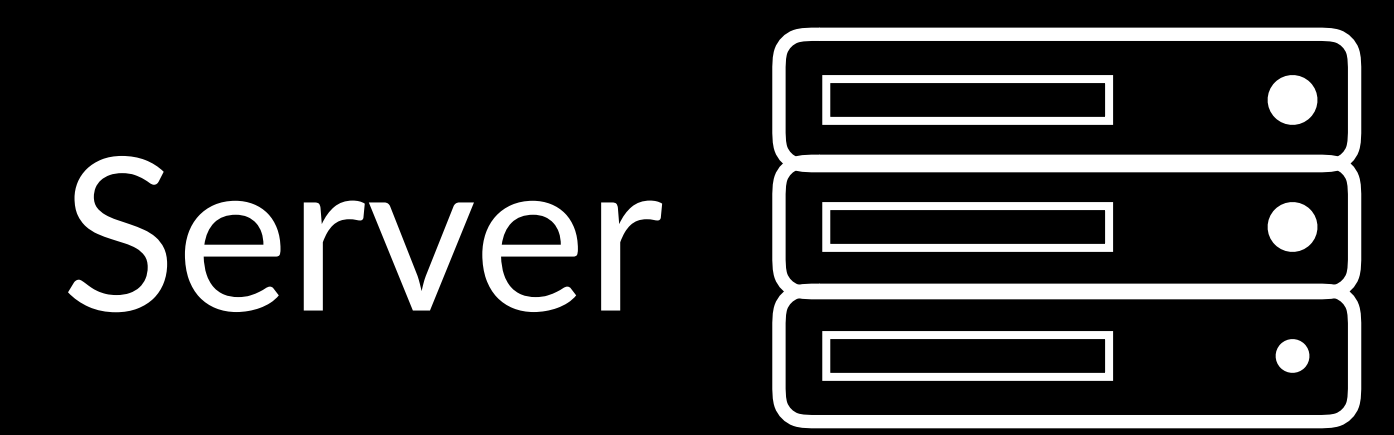

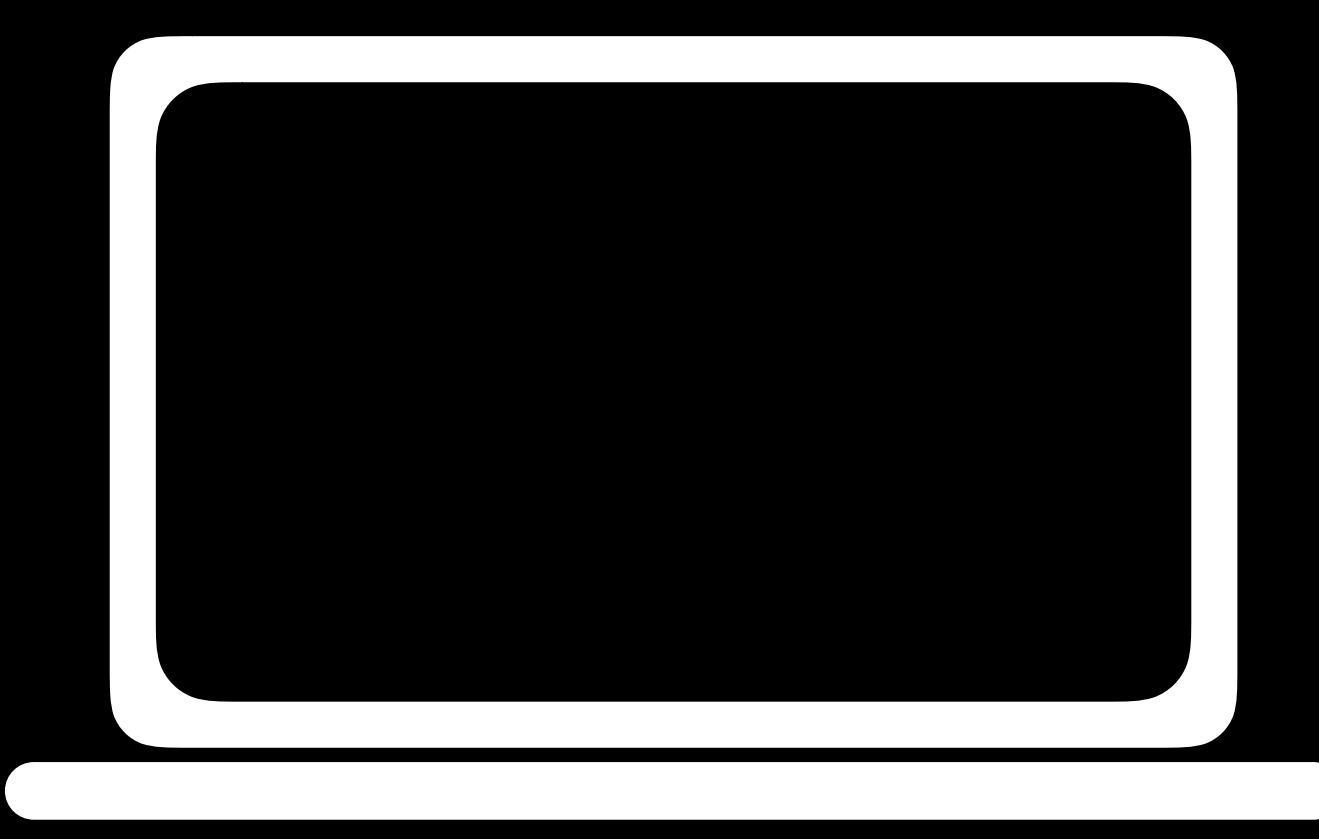

# Client

JavaScript

ES6

# JavaScript in a Web Page

<script> </script>

#### alert('Hello, world!');

# Functions

#### function hello() { alert('Hello, world!'); }

# Events

- onclick
- onmouseover
- onkeydown
- onkeyup
- onload
- onblur

• ...

# querySelector

- document.querySelector('tag')
- document.querySelector('#id')
- document.querySelector('.class')

# Variables

- · const
- let
- · var

### Arrow Functions

### $() \Rightarrow {}$  alert('Hello, world!'); }

# Arrow Functions

 $x \Rightarrow f$  alert(x); }

# Arrow Functions

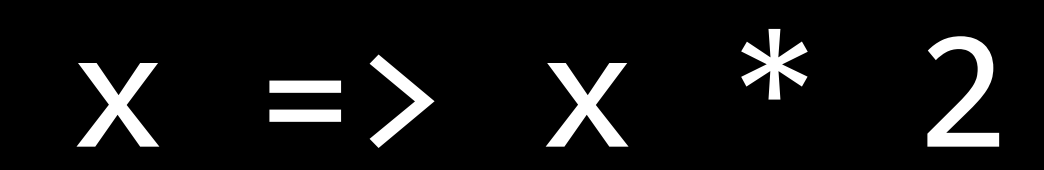

# Higher-Order Functions

Local Storage

# Local Storage

• localStorage.getItem(key) • localStorage.setItem(key)

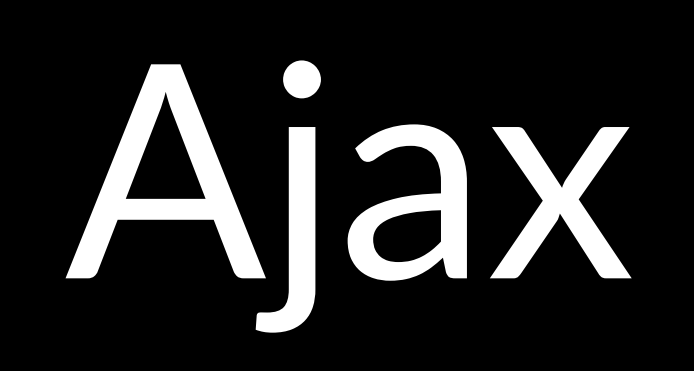

### Ajax

const request = new XMLHttpRequest(); request.open(method, url);

request.onload =  $function() f$  // do something with request.responseText };

const data = new FormData(); data.append(key, value); request.send(data);

Socket.IO

# Socket.IO

· on

- · emit
- · Rooms

# Web Programming with Python and JavaScript